#### *mgr inż. Waldemar Izdebski*

*GEO-SYSTEM Sp. z o.o. ul. Szaserów 120B m 14 04-349 Warszawa, tel. 610-36-54*

# *System mapy numerycznej GEO-MAP*

System **GEO-MAP** jest wygodnym i prostym w obsłudze narzędziem możliwym do wykorzystania przez każdego geodetę o podstawowym poziomie wiedzy informatycznej. Natomiast osobom bardziej wykwalifikowanym pozwala wykonywać niezbędne modyfikacje przystosowujące go do zmian zachodzących w przepisach geodezyjnych. System przeznaczony jest dla komputerów **PC** w minimalnej konfiguracji PC-386 z koprocesorem, kartą VGA oraz 2MB RAM. Szczególną uwagę zwrócono na wyposażenie systemu w możliwości wykorzystania różnorodnych materiałów źródłowych od geodezyjnych pomiarów terenowych przez fotogrametrię, digitalizację oraz korzystanie z niekartometrycznych materiałow archiwalnych jak szkice, dzienniki, wykazy itp..

#### *1. Struktura bazy danych*

W bazie danych systemu **GEO-MAP** wprowadzono zasadę rozdzielenia informacji geometrycznej o obiektach (współrzędne punktów) od sposobu ich graficznej prezentacji (znaki umowne, nakładki, kolory). Wymienione wyżej informacje funkcjonują niezależnie i dopiero w chwili graficznej prezentacji bazy danych są łączone na podstawie unikalnego czterocyfrowego kodu przyporządkowanemu każdemu obiektowi. Identyczne kody obiektów wykorzystywane są zarówno w trakcie pomiaru bezpośredniego jak i podczas edycji graficznej. Wyjatek stanowią obiekty nie podlegające pomiarowi terenowemu lecz umiejscawiane w trakcie edycji graficznej (np. napisy). Każdy wprowadzony do bazy danych obiekt posiada przyporządkowany kod a następnie punkt lub grupę punktów lokalizujących go w terenie. Obiekty bazy danych mogą być umieszczane na jednej z **255** dostępnych warstw informacyjnych (nakładek). Opracowania mapy można dokonywać dla całego obiektu lub dla poszczególnych arkuszy, które później moga być ze sobą połączone. Z obiektami bazy danych oprócz informacji przestrzennej określającej ich położenie związane są dodatkowe informacje tzw. atrybuty. W systemie występują dwa rodzaje atrybutów:

- stałe,
- dynamiczne (zależne od geometrii).

W chwili obecnej w systemie zdefiniowano 3 atrybuty stałe (pozwalające każdemu obiektowi przyporządkować łańcuch 10 znaków ASCII i dwie liczby) oraz 2 atrybuty dynamiczne (tj. obwód i pole powierzchni dla obiektów liniowych). Atrybuty dynamiczne nie podlegają edycji. Zmiana wartości tych atrybutów może nastąpić jedynie na skutek zmiany w geometrii obiektów.

Prezentacja graficzna zgromadzonej w takiej postaci informacji geometrycznej następuje znakiem umownym przypisanym danemu obiektowi. Do systemu dołączona jest podstawowa biblioteka znaków umownych dla skal 1:500 i 1:1000 (zgodne z instrukcją techniczną K-1) oraz podstawowy krój pisma "standard". Dołączone są również narzędzia, przy pomocy których użytkownik może samodzielnie budować nowe i/lub modyfikować istniejące biblioteki.

#### *Klasyfikacja obiektów*

W systemie wyróżniono 6 geometrycznych klas obiektów przy pomocy których prezentowane są obiekty terenowe. Są to:

*1xxx- obiekty prezentowane symbolem lokalizowanym przez jeden punkt,*

- *2xxx obiekty prezentowane symbolem lokalizowanym przez dwa punkty,*
- *3xxx obiekty prezentowane symbolem lokalizowanym przez trzy punkty,*
- *4xxx obiekty liniowe,*
- *5xxx obiekty powierzchniowe,*

*6xxx- teksty związane z w/w obiektami,*

oraz klase 7 służącą do prezentacji na mapie dowolnych tekstów. Poniżej przedstawiamy przykładowe obiekty terenowe prezentowane poszczególnymi klasami obiektów geometrycznych.

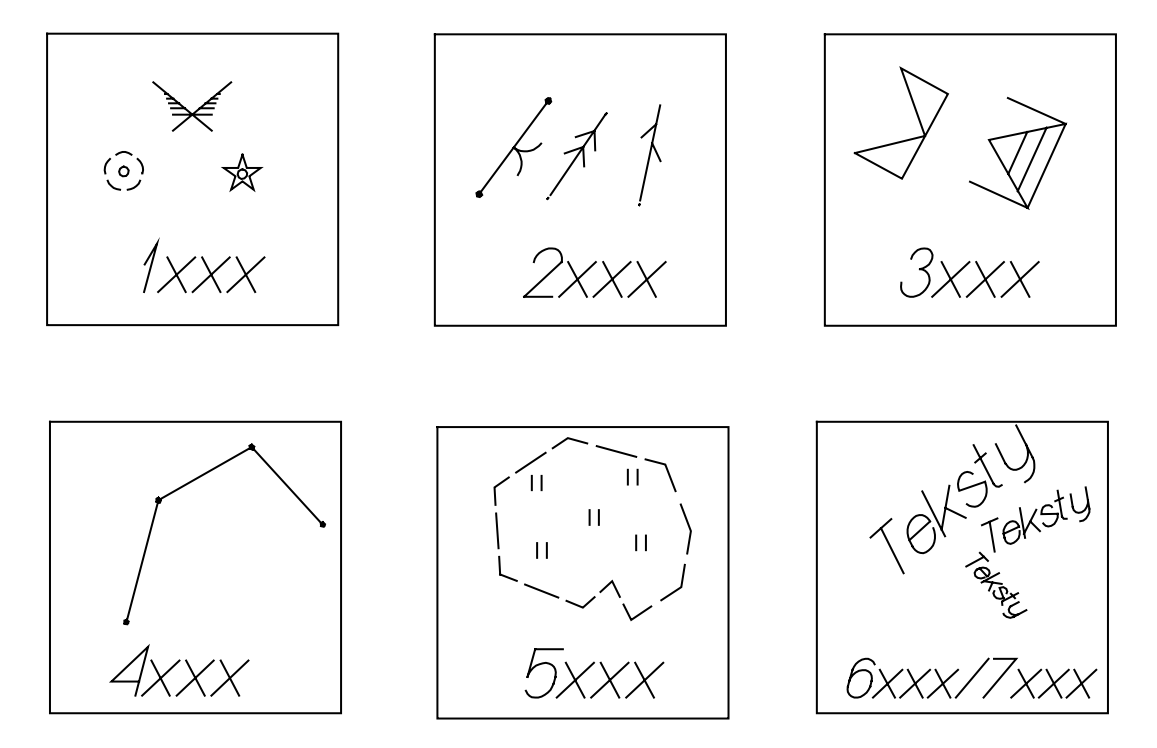

O przynależności obiektu do klasy geometrycznej decyduje pierwsza cyfra kodu natomiast cyfry pozostale służą do wyodrębnienia konkretnych obiektów terenowych, które o ile jest to potrzebne mogą byc prezentowane nawet **kilkoma klasami geometrycznymi.** Pomizej przedstawiamy zasade na podstawie której zbudowane sa kody obiektów.

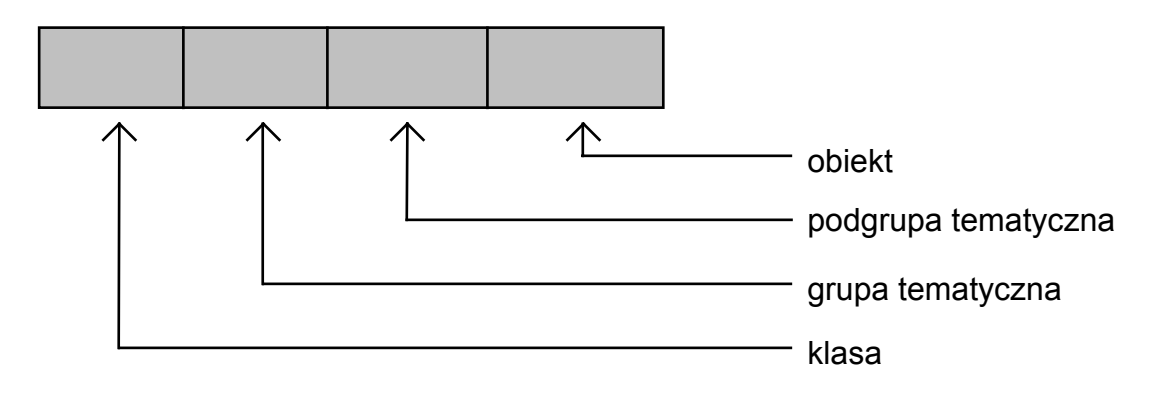

## *2. Pozyskiwanie danych*

W systemie uwzgledniono następujące żródła pozyskiwania danych do opracowania i aktualizacji mapy numerycznej:

- geodezyjne pomiary terenowe,
- digitalizacja istniejących map,
- stereodigitalizacja zdjęć lotniczych,
- pliki współrzędnych,
- niekartometryczne materiały archiwalne (szkice, wykazy, zarysy).

W tym miejscu szczególną uwagę chcemy zwrócić na pozyskiwanie danych z geodezyjnych pomiarów bezpośrednich dla których system przewiduje kodowanie terenowe oraz posiada narzędzia do automatycznego opracowania takich pomiarów i transmisji do bazy geometrycznej. W ramach opracowania pomiarów bezpośrednich mieści sie nie tylko obliczenie współrzędnych pikiet ale również opracowanie osnowy pomiarowej. Narzędziem służącym do opracowania pomiarów terenowych jest program podstawowych obliczeń gfeodezyjnych **GEO-PL** mogący funkcjonować również samodzielnie. Do podstawowych cech programu **GEO-PL** należy zaliczyć:

- edytor współrzędnych dający możliwość importu i eksportu plików współrzędnych w wielu formatach oraz edycji graficznej,
- możliwość pozyskiwania danych z różnych rejestratorów polowych,
- możliwość redukcji obserwacji do wybranej strefy układu 1965,
- automatyczne wyznaczanie współrzędnych przybliżonych punktów osnowy na podstawie plików obserwacji i punktów nawiązania,
- wspomagane graficznie wyznaczanie współrzednych na podstawie wybranej konstrukcji geodezyjnej (wcięcia, bagnety),
- wspomagane graficznie tworzenie elementów geometrycznych (prostych i okręgów) z wygodnym mechanizmem wyznaczania punktów ich przecięć,
- ścisłe wyrównanie sieci geodezyjnych zawierających do 1000 niewiadomych, z możliwości odrzucenia bezbłędności punktów nawiązania, obliczaniem błędów funkcji współrzędnych wyrównanych oraz wykrywaniem błędów grubych w obserwacjach,
- wspomagane graficznie obliczanie współrzędnych szczegółów terenowych z metody domiarów prostokątnych,
- wspomagane graficzne obliczanie współrzędnych szczegółów terenowych z pomiarów tachimetrycznych na podstawie danych zapisanych w klasycznym dzienniku pomiarowym lub na różnych rejestratorach polowych. W przypadku zastosowania kodowania terenowego istnieje możliwość uzyskania z pliku tachimetrycznego obserwacji odnoszących sie do mierzonych w trakcie pomiaru tachimetrycznego punktów osnowy pomiarowej a następnie obliczenia jej współrzędnych przybliżonych i ścisłego wyrównania.
- wspomagane graficznie obliczanie elementów tyczenia dla metody biegunowej i domiarów prostokątnych,
- wspomagane graficznie tworzenie i obliczanie powierzchni działek oraz wykonywanie ich podziału,
- wyrównywanie powierzchni działek do zadanej wartości,
- transformacja Helmerta (do 2000 punktów łącznych) ,

## *3. Prezentacja i edycja danych*

W systemie zastosowano zasade rozdzielenia informacji geometrycznej o obiektach (współrzędne punktów) od sposobu ich graficznej prezentacji (znaki umowne, nakładki i kolory). Wymienione wyżej informacje funkcjonują niezależnie i dopiero w chwili graficznej prezentacji bazy danych są łączone na podstawie kodu obiektu. Przyjęcie takiego rozwiązania sprawia, że tą samą bazę geometryczną możemy prezentować przy pomocy różnych bibliotek znaków umownych, zestawów kolorów i nakładek. Schemat funkcjonowania powyższego rozwiązania przedstawiamy na poniższym schemacie:

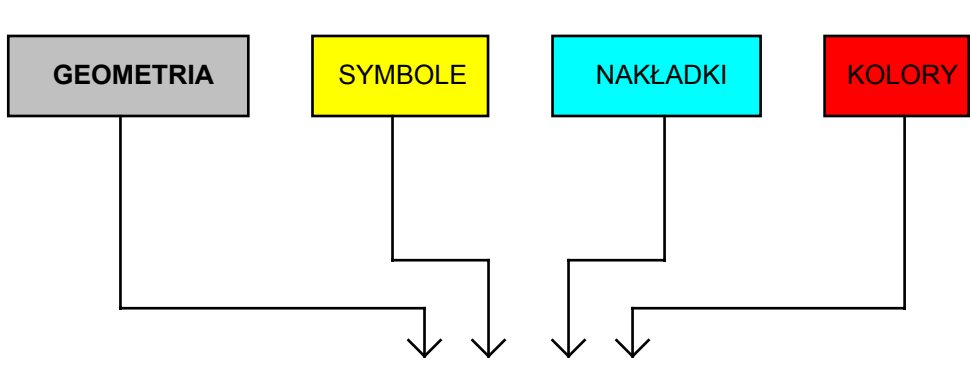

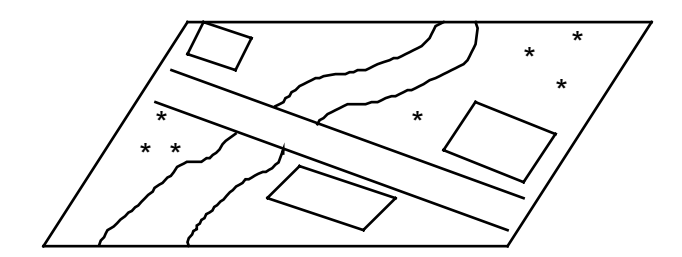

Edytor graficzny systemu posiada wszystkie niezbędne funkcje potrzebne przy edycji i prezentacji bazy danych na ekranie :

- powiększenia, zmniejszenia, przesunięcia,
- prezentacja wybranych warstw informacyjnych (nakładek),
- prezentację wybranych obiektów,
- dokonywanie selekcję obiektów,
- wykonywanie pomiarów wielkości geometrycznych na punktach obiektów bazy danych (kat, długość, pole, azymut, itp.),
- tworzenie i modyfikacja obiektów,
- digitalizację i stereodigitalizację z wykorzystaniem autografu.

Edytor pozwala na tworzenie obiektów nie tylko w oparciu o punkty uzyskane z pomiaru, ale również o punkty wynikające z relacji geometrycznej między istniejącymi punktami lub/i obiektami bazy danych np:

- odległość od punktu wzdłuż zadanego kierunku,
- lokalizacja punktu na domiarach prostokątnych,
- odległość od prostej łaczącej dwa punkty,
- przecięcia dwóch obiektów,
- podział prostej na odcinki o zadanym interwale,
- podział prostej na zadaną liczbę odcinków,
- tworzenie linii równoległych,
- tworzenie wielokątów.

Oprócz w/w punktów wynikających z relacji geometrycznych oraz punktów z pomiaru bezpośredniego możemy dokonywać dowolnego sytuowania punktów potrzebnego np. przy generowaniu opisów.

Dzięki zawartym w edytorze funkcjom system może być również wykorzystywany do wykonywania prac projektowych.

### *4. Generowanie wyników opracowania*

System posiada możliwości wykonania rysunku mapy (całej lub dowolnego fragmentu) na ploterze pracującym w standardzie **HP-GL** lub wygenerowanie pliku **.DXF.**

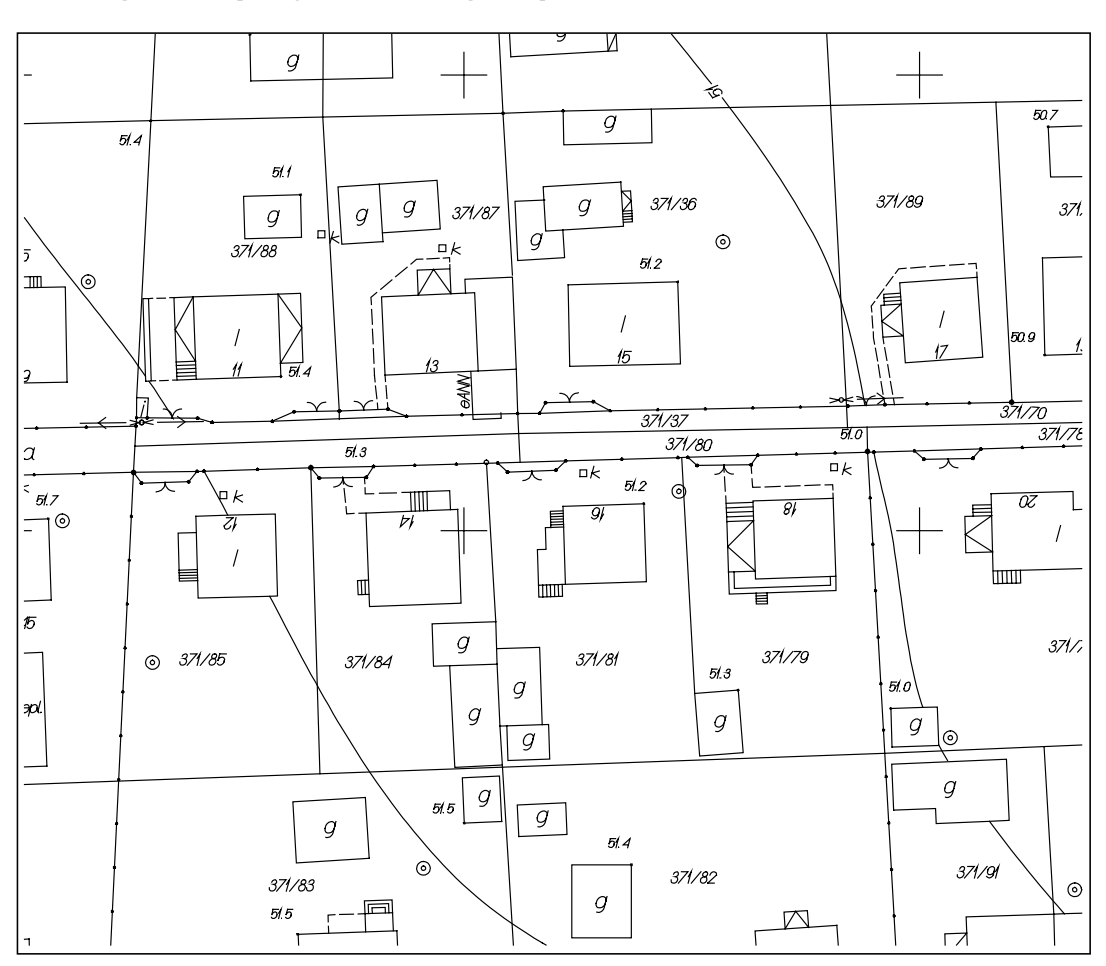

### *5. Fragment przykładowego opracowania*